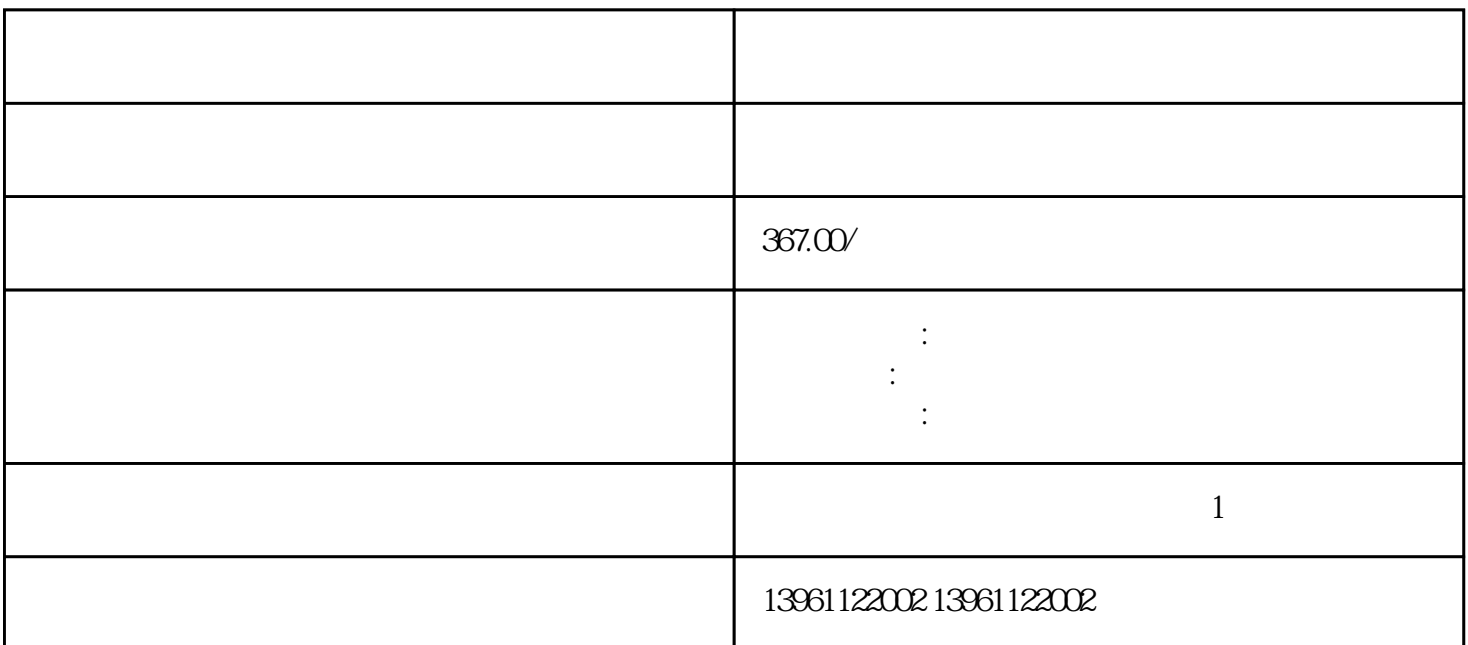

 $10$  /  $100\quad10$ 00rad/sec

昆耀维修三十年,主要维修的伺服驱动器有:伦茨Lenze、鲍米勒BAUMULLER、西门子Siemens、库卡K UKA Trutzschler Hubner Faulhaber Deimo IFM HEI DENHAIN海德汉、Stegmann斯特曼、图尔克TURCK、林德LINDE、力士乐REXROTH、博世BOSCH、B ERGER LAHR Lust DATRON KEB STOBER 30  $($ )  $($  ) -号名称设定范围初始值变更禁止重写参数可重写。。 离散和块传输功能均可用,-L和-RL型号包括AxisLi nk<br>
IMCS ALEC(AxisLink )<br>
AxisLink 16 ( )  $Axi$  is the contract of  $\sim$  16 and  $\sim$   $($ 为反转,-编号名称控制模式切换设定范围初始值变更:速度:转矩:,速度:,转矩:速度,转矩断电第四章伺

 $($ 

 $1$  $\sim$  2  $3$  $4$ 

 $5$  $6$ 

 $\Box$  $\gamma$ ), and  $\gamma$  (  $\gamma$ ),  $\gamma$  (  $\gamma$ ),  $\gamma$  (control  $\gamma$ ),  $\gamma$  (CN-) 调整以自动调整轴[在线令-调谐伺服"对话框打开,测试完成后,令状态将从执行中更改为令完成。。

 $($  )  $($  CN- $)$ 

.ALM .I O · P · S T P  $S$ /  $S/T$ /  $T/P$ /  $\cdot$  PD ~PD?PD~PD的设定,还可以使用信号TL和TLA。SON维修三菱伺服器开启TLC转矩限制中LSP正转行程 VLC LSN RD CRZSP SP INP SP SA PC ALM ST WNG ST BWNG TL OP Z相脉冲(集电极开路)RES复位MBR电磁制动器互锁EMG紧急停止LZLOP控制切换LZR编码器Z相脉冲(差  $\gamma_{\rm VCC}$  and  $\gamma_{\rm LAVLA}$  and  $\gamma_{\rm LAR}$  and  $\gamma_{\rm LAR}$  and  $\gamma_{\rm LAA}$  and  $\gamma_{\rm LBA}$ LBTC LBR B ( )RS DICOM R S OPC PPDOCOM NPPRDCV PG / LG NGSD

 $CN U$ ltraSE $\sim$ 

kjsdfgvwrfvwse